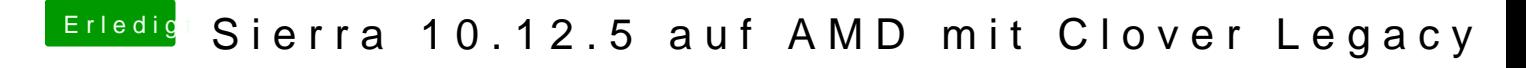

Beitrag von derHackfan vom 21. August 2017, 13:44

Hast du den richtigen AMD Kernel passend zu deinem macOS Sierra Build PrelinkedKernel erneuert?